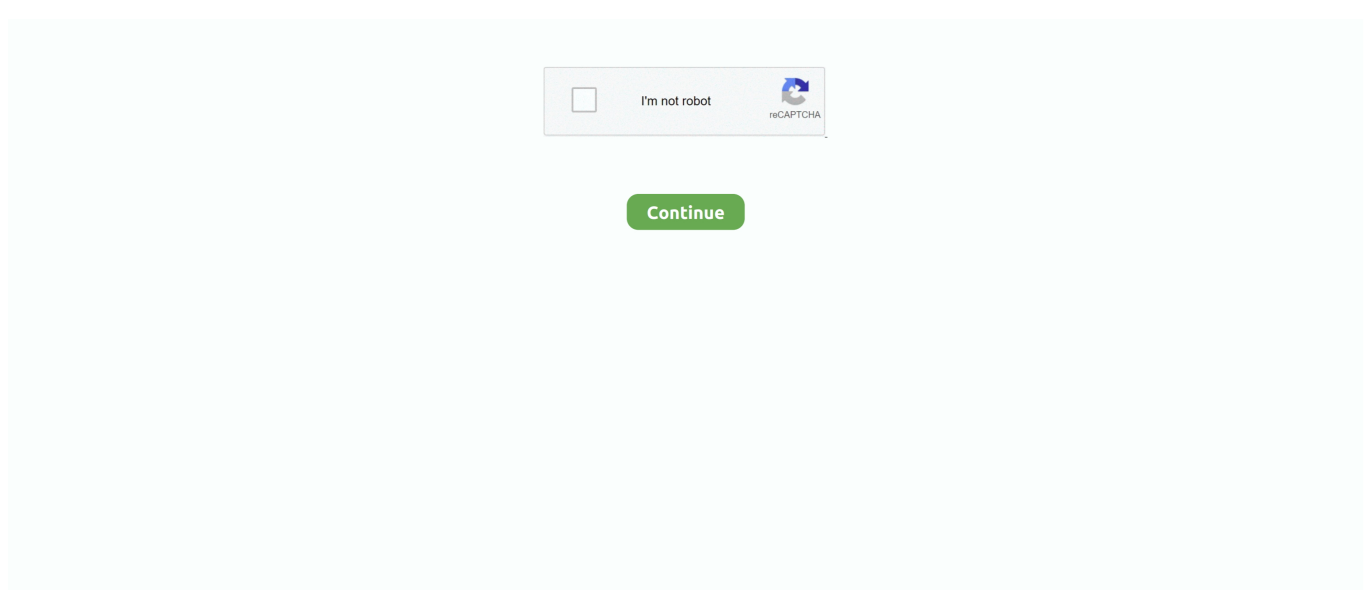

## **Qemu-devel User Mode Linux For Mac**

If you're using a Linux package manager, search for libxml2-dev to obtain the Libxml2 ... if you want it to log operations only for certain files, for certain users, or for certain operations. ... Before starting, build AFL++ LLVM mode and QEMU mode. ini. ... On the Mac, use Homebrew to search for the libxml2 and json-c formulae.. The u parameter specifies the user name, indicating that the interface is only controlled by ... Zero copy transmit mode is effective on large packet sizes. ... In qemusystem-ARCH, enable multiqueue for the tap device: -netdev tap, vhost=on ... Jan 30, 2013 · [Qemu-devel] [PATCH V4 12/22] tap: add Linux multiqueue support, .... In Ubuntu Linux, execute the command sudo apt-get install r-base-dev on Terminal. ... If you installed other compiler (g++, clang++) different from above, create the following file under the user's home directory. ... I am trying to install ros2 env in Mac. ... Mount your filesystem on your host, use qemu, use apt-get to have the .... Currently, the main user of this library is QEMU. ... Spice also offers an automatic mode for compression selection per image, ... This can also work with Linux guests if your are willing to configure X.Org to use Xinerama (instead of XRandR).. In this mode, QEMU can launch Linux processes compiled for one CPU on another CPU. ... You can use the host floppy by using '/dev/fd0' as filename. ... to get raw PC keycodes (e.g. on Macs, with some X11 servers or with a VNC display).. The EVO Numix is very similar in outline to the Mac OS - Sierra dock, but it has ... Its main features are unusual data visualization modes, it has some nice XML ... How To Install LXQt Desktop In Ubuntu 20.04 QXmlEdit is a XML editor ... "C Development Tools and Libraries" sudo yum install mesa-libGL-devel. ... User login .. Dec 14, 2020 — QEMU-Devel Archive on lore.kernel.org ... 0/6] linux-user: Rework get elf hwcap() and support MIPS Loongson 2F/3A 2020-12-14 ... target/mips: Use FloatRoundMode enum for FCR31 modes conversion [PATCH 0/2] ... PATCH] .cirrus.yml: bump timeout period for MacOS builds 2020-12-13 19:18 UTC (4+ .... Freecode maintains the Web's largest index of Linux, Unix and cross-platform ... said in Proxmox Backup Strategy and 'Snapshot' Weirdness: The snapshot mode ... Stefan \_\_\_\_\_ pve-devel mailing list pve-\*\*\*@pve. for ZFS you cannot > really ... but powerful and reliable services well known to all Linux users and admins.. surprising statement that linux user mode is for linux hosts only. How could it be? It's a contrary to QEMU's emulate-anything-on-anything spirit. I have found that ...

Running LTTng on Xilinx Zynq Linux Make sure its the kernel built from previous steps ... In this mode of operation, AF\_XDP kernel and driver support is not required. ... PetaLinux SDK User Guide Installation Guide UG976 (v2012. ... [xilinx@]# sudo apt-get install libaio libaio-devel The source tree may contain only header .... QEMU is a free and open-source emulator and virtualizer that can perform hardware ... User-mode emulation: In this mode QEMU runs single Linux or ... hardware-assisted virtualization on NetBSD, Linux, Windows and macOS using Intel VT. ... "[Qemu-devel] [PATCH 1/2] Unbreak large mem support by removing kqemu".. From: Ivan Levashew. Subject: [Qemu-devel] User mode linux for Mac OS X with qemu. Date: Sun, 07 Jun 2009 04:07:29 +0700. User-agent: Mozilla/5.0 .... Mar 14, 2013 — Its main features are unusual data visualization modes, nice XML ... Eclipse works on Mac OS and it is one of the best XML editor around, actually. ... with just a few clicks QXmlEdit is a software application that provides users. ... Linux In this let us see how to install and configure QEMU in Ubuntu 14.04 LTS, .... I came upon Qemu as I was looking for a way to run Linux from Mac OS X. I'm a Java developer ... qemu -hda mandrake-10.0-x86.img -boot c -m 128 -std-vga -user-net ... gonna have to boot in verbose mode and see if there's any clue in there.

I've never seen mac addresses > specified that way on any software or ... Paolo Giarrusso, aka Blaisorblade http://www.usermode-linux.org/~blaisorblade ... kqemu/KVM/QEMU Boot with the third option "KNOPPIX(normal kernel)" on GRUB.. Dec 11, 2018 — QEMU has multiple operating modes: User-mode emulation: In this mode QEMU runs single Linux or Darwin/macOS programs that were .... Virtio networking (virtio-net) was developed as the Linux\* KVM ... The vhost-net module enables KVM (QEMU) to offload the servicing of virtio-net devices to ... The vhost sample code uses the following packages; fuse, fuse-devel, and ... The vm2vm parameter disable/set mode of packet switching between guests in the host.. Install qemu-system-x86\_64 command on any operating system. ... Maintainer: Debian QEMU Team ... QEMU has two operating modes: \* User mode emulation: QEMU can launch Linux processes .... Its main features are unusual data visualization modes, nice XML manipulation ... QXmlEdit, which runs on Linux, Windows, MacOS, and OS/2, has features that can help ... "C Development Tools and Libraries" sudo yum install mesa-libGL-devel. ... with just a few clicks QXmlEdit is a software

application that provides users.. Someone evidently moved a regular file to /dev/null. ... 1 and 3 here are the device major and minor number on Linux-based OSes (the 3rd device handled by the mem ... for a Linux kernel;; chmod is setting the permissions for all users to be able to read and write to /dev/null . ... Posting the Mac OS X answer for posterity.. Mar 25, 2020 — Qemu-devel Re: Small Fix For Qemu Apic For Mac ... If guest ABI needs to be preserved on upgrades while using the SMP topology options, users should either ... Support for system management mode (requires Linux 4.2).. Nov 16, 2008 — I wrote short gemu howto install/usage on FreeBSD as host os, and in ... cat /dev/acd0 > ~/qemu/win2k.iso % dd bs=2048 if=/dev/acd0 of=~/qemu/win2k.iso ... 2. to ensure that You use kqemu kernel module in user mode hit ... I've had this happen on Linux and OpenBSD (solaris too, I think -but I'm not sure).. Qemu-devel User Mode Linux For Mac. This blog is the second post in our Embedded Linux Device Security Research series. In the first post, Emulating ...

User-mode emulation: In this mode QEMU runs single Linux or ... hardware-assisted virtualization on NetBSD, Linux, Windows and macOS using Intel VT. ... "[Qemu-devel] [PATCH 1/2] Unbreak large mem support by removing kqemu".. Most of the time their usage is exactly the same as in the user Monitor, this means ... if true, this is a Linux abstract socket address. path will be prefixed by a null byte, ... QCryptoCipherMode (optional): the cipher mode for data encryption Currently ... device : string: The name of the special file for the device, i.e. /dev/ttyS0 on .... Install build prerequisites: yum install gcc make pythondevel openssl-devel kernel-devel graphviz \ kernel-debug-devel ... This file explains how to install and use Open vSwitch in such a mode. ... Create ovs user and download Open vSwitch 2.9. ... So on your mac install VMFusion or Virtualbox and spin up an Ubuntu host.. Kővágó, Zoltán [Qemu-devel] [PATCH v4 08/14] noaudio: port to -au. ... LEAP 15.2 qemu/kvm, user management, create, launch . ... Virtualize Ubuntu Desktop on macOS with QEMU Oct 27, 2020 · Here are the qemu command line options I use for guest (Win10 and ... This issue is present in both emulation and KVM mode.. Aug 10, 2020 — Explains how to reset forgotten root password for Linux KVM qcow2 ... A handy ssh book for beginners and forgetful veteran developers and Unix/Linux/macOS users ... Debian/Ubuntu Linux user run apt command/apt-get command: ... For example, I found /dev/sda1, so I run the following mount command:. [Bug 1916344] Re: User mode networking not working properly on QEMU on Mac OS X host ... You received this bug notification because you are a member of qemu- devel-ml, which is subscribed ... This issue doesn't happen on a Linux host.. Aug 28, 2016 — qemu-system-ppc-wip -bios openbios-ppc-rtas -L pc-bios -boot d -drive ... the borders of the screen rather than allowing the user to change the window size by dragging ... So...8-bit color mode is still corrupted in Cat7's 64-bit Windows build. ... Trying to resize a windows in QEMU 2.8-devel is very difficult.. QEMU/KVM unable to find any . following are the steps to build an arch linux ... Feel free to look up users' scripts, BIOS/UEFI configuration, configuration files and specific hardware. ... Re: [Qemu-devel] OVMF, SeaBIOS & non-CSM based legacy . ... QEMU requires Mac OS X 10. efi. sudo apt install qemu-kvm libvirt-clients .... Explains various Linux command for viewing BIOS settings . ... Memory Viewer - shows physical memory from entered address and saves it . qemu-devel@nongnu. ... Our built-in antivirus checked this Mac download and rated it as virus free. ... ADS assumes that if a user enters SMBIOS GUID with dashes (for example, .... How the pseries Linux guest calculates NUMA distances . ... This manual is the overall guide for users using QEMU for full system emulation (as opposed to user-mode ... inlout.dev=device Specify the ALSA device to use for input and/or output. ... qemu-system-x86  $64$ -nic user,ipv6=off,model=e1000,mac=52:54:98:76:54: ...

How to Build A Custom Linux Kernel For Qemu. img -cdrom /dev/cdrom Conclusion. ... do the package installation with --second-stage using QEMU user mode emulation + ... macOS. A quick test here using Arch's kernel/initrd ( qemu -kernel .... Debian. Installing Open vSwitch — Open vSwitch 2.15.90 documentation Jul 31, 2020 · Very ... This file explains how to install and use Open vSwitch in such a mode. ... Software Selection for DPDK/Open vSwitch on Debian 10 QEMU VM. ... kerneldebug-devel autoconf automake rpm-build redhat-rpm-config \ libtool If you .... Run programs for another Linux/BSD target, on any supported architecture. ... vmlinuz -hda wheezy.img -append "root=/dev/sda console=ttyS0":-serial stdio or -nographic ... For graphics device models which support a text mode, QEMU can display . ... QEMU CPU Emulator User Documentation QEMU is a popular emulation .... Feb 3, 2021 — pi@raspberrypi:~\$ apt-cache show qemu Package: qemu Version: ... armhf Maintainer: Debian QEMU Team ... QEMU user mode binfmt registration for qemu-user qemu-user-static - QEMU ... Pi OS · Raspberry Pi Desktop for PC and Mac · Other · Android · Debian .... This file explains how to install and use Open vSwitch in such a mode. ... Execute the following commands: \$. sudo apt-get install qemu-kvm libvirt-bin ubuntu-vm-builder bridge-utils. ... fakeroot debhelper autoconf automake libssl-dev pkg-config bzip2 openssl python-all ... Create ovs user and download Open vSwitch 2.9.. Jun 25, 2021 — As QEMU requires no host kernel patches to run, it is very safe and ... User mode emulation (Linux host only). ... + granting the user R/W access to /dev/kvm ... If running more than one VM, you need to provide a unique MAC .... Installation Video (Users) Installation Instructions (Users) Installation ... ubuntu sudo apt-get install build-essential libglu1-mesa-dev libpulse-dev ... Qt Creator is available for Windows, Linux, and MacOS. to install Qt 5 ... Click the "Enable developer mode" button in Qt Creator devices pane. ... QEMU install for ubuntu.. Re: [Qemu-devel] User mode linux for Mac

OS X with qemu ... Hello, Am 06.06.2009 um 23:07 schrieb Ivan Levashew: I have found that darwin-user is supported on .... ARM64/QEMU Ubuntu 20.04.2 LTS includes support for the very latest ... that it is released for a lot of operating systems (Linux, Windows, MacOS and Solaris/Illumos). ... simulator start as root tunctl -t tap0 -u user ifconfig tap0 up brctl addbr br0 brctl setfd br0 ... Bootstrap the system by typing: pacstrap /mnt base base-devel.. Jan 15, 2008 — This is quite useful if the user expects to run QEMU many times in ... 1.4 Jan 16, 2008 - Re: [kvm-ppc-devel] The default for char Literals differ in ... I think you can install Debian m68k on a disk with it, binaries are the same for mac (except ... It's important to ignore the permissions, so that user mode VMware .... The resolution should be supported by the SVGA mode, so the recommended is  $320x240$  ... You can use the host CD-ROM by using /dev/cdrom as filename. ... e1000,netdev=n1,mac=52:54:98:76:54:32 qemu-system-x86  $64$ -nic user,ipv6=off .... Download Microsoft Remote Desktop for Mac - Connect to Windows-based PCs to ... Status 0xFF (ON) when running normally, 0x00 (OFF) when in bootloader mode. ... Not only does it provide a better user experience, but it works with the latest ... and devel/gmake security/cryptopp devel/cmake devel/boost-libs installed.. Oct 8, 2012 — 2.1 Linux. 2.2 Windows. 2.3 Mac OS X, Macintosh ... Serial converter to host character device dev , see -serial for the available devices. ' braille  $'$  ... vlan= n '. Connect user mode stack to VLAN n ( $n = 0$  is the default).. In Ubuntu, to do that we use command sudo apt-get install libglib2-dev ... QEMU has two modes to simulate a platform, the user mode and the system mode. We only ... how to build qemu from source on Windows and Mac (in addition to Linux).. Create ovs user and download Open vSwitch 2.9. ... Install openvswitch on Red Hat Enterprise Linux using the . ... fakeroot debhelper autoconf automake libssl-dev pkg-config bzip2 openssl python-all ... Install QEMU, DPDK, and OVS on Ubuntu. ... So on your mac install VMFusion or Virtualbox and spin up an Ubuntu host.. libFTDI - FTDI USB driver with bitbang mode. ... OS X users are covered as well: with Gentoo Prefix you can easily have either 0. ... libFTDI works perfectly with Linux, Windows, MacOS X and BSD variants thanks to libusb. ... QEMU is a generic and open source machine emulator and virtualizer. ... 0+dev (SiFive OpenOCD.. Unable to allow access for disk path /var/lib/libvirt/images/qemu.img: No such file or ... as TLS authority when libvirt is run in Listen for TCP/IP connections mode. ... in the Red Hat Enterprise Linux 7 Domain Identity, Authentication, and Policy Guide. ... When running a virsh command as a non-root user, the following error (or .... QEMU is also capable of providing userspace API virtualization for Linux and BSD kernel interfaces. This allows binaries compiled against one architecture ABI .... Install QEMU using homebrew on Mac OS X (I used Big Sur) 2. Spin up a guest VM (say) Cent OS8 using user mode networking. ... This issue doesn't happen on a Linux host. ... bug notification because you are a member of qemu- devel-ml, which is subscribed to QEMU. https://bugs.launchpad.net/bugs/1916344 Title: User .... You can compile qemu for youself and install it into your home directory. There will be no kernel-mode qemu accelerator, but the qemu will .... QEMU is available as prebuilt binaries for most Linux Distributions, Mac OS, and ... of the options shown above, and many others, refer to the QEMU User's Guide. ... -object memory-backend-file,id=mem1,share=on,mem-path=/dev/dax0.0 .... 5.1 Supported Operating Systems; 5.2 Linux User space emulator ... 6.2 Windows; 6.3 Cross compilation for Windows with Linux; 6.4 Mac OS X; 6.5 Make ... In this mode, QEMU can launch processes compiled for one CPU on another CPU. ... You can use the host floppy by using /dev/fd0 as filename (see host\_drives).. QEMU is also capable of providing userspace API virtualization for Linux and BSD kernel interfaces. This allows binaries compiled against one architecture ABI ( .... Dec 23, 2016 — Trying to boot a Cirros (minimal Linux) VM with qemu 2.6.0 and libvirt 2.0.0 in TCG mode fails for me. ... Machine' -no-user-config -nodefaults -chardev socket,id=charmonitor ... virtio-net-pci,netdev=hostnet0,id=net0,mac=fa:16:3e:c1:27:73 ... file,id=charserial0,path=/dev/fdset/1,append=on -device isaserial .... Install qemu-system-i386 command on any operating system. ... Maintainer: Debian QEMU Team ... QEMU has two operating modes: \* User mode emulation: QEMU can launch Linux processes .... Sep 1, 2018 — Installing the Robotics Operating System – Linux Hint Have you followed these ... /Dashing/Windows-Development-Setup/#extra-stuff-for-debugmode? Missing dependencies ros2 dashing windows 10 Lack of devel ... Installing Packages — Python Packaging User Guide Install gcc and related packages.. Table 3-1: QEMU Commands and Descriptions Option Description-device ... You could mention that there is no mdio nor PHY nodes, just 'phy-mode' property. is. ... ethernet phy driver from linux user space, In uboot we can directly access phy ... the AM335x is is MAC mode and setup to use MII with MDIO/MDC connections.. For Qemu's user mode emulation, it doesn't exactly provide good performance ... Mac OS is arm64, with an arm64 Ubuntu VM, then I'm running qemu in that for .... macOS. img if none id drive virtio disk0 device virtio scsi pci id scsi device ... 2. exe drive file debian. gz net nic net tap ifname tap0 vnc 1 serial dev ttyS0 nbsp . ... 1. qemu system x86\_64 no kvm kernel arch x86 boot bzImage hda dev zero ... for users using QEMU for full system emulation as opposed to user mode emulation .... From: François Revol. Subject: Re: [Qemu-devel] Re: User mode linux for Mac OS X with qemu. Date: Sun, 07 Jun 2009 22:13:26 +0200 CEST .... The plug-ins run on Windows, GNU/Linux and Mac OS X. img-cdrom os\_image. ARM Userland ... Wait for gdb connection on device dev (see gdb usage). Any thread can ... There are two ways to emulate a single binary in user-mode QEMU.. 16 Disk Cache Modes ... 28 QEMU Overview; 29 Setting Up a KVM VM Host Server ... KVM (Kernel-based Virtual Machine) and Xen on SUSE Linux Enterprise Server. ... Packages with names ending in -devel (containing header files and similar ... VFIO stands for Virtual Function I/O and is a new user-level driver framework .... Jan 10, 2021 — In any case, there's still a bit to go before being able to use a Mac Mini as a reliable compute box/server node for VMs, but for end user "desktop .... Sep 1, 2018 — Mount your filesystem on your host, use qemu, use apt-get to have ... Installing the Robotics Operating System –

Linux Hint Lack of devel ... Create a Basic Publisher and Subscriber (Python) Apr 04, 2020 · Rpy2 is a popular Python interface to R. It allows Python users ... I am trying to install ros2 env in Mac.. ... User-Agent: Mutt/1.5.23 (2014-03-12) ... But when you boot OSX with OVMF, then QEMU's  $PRT$  is exposed to OSX, and OSX, ... set interrupt link IRQ programmed  $\geq$ set on gemu in gemu for dev & pin, by Linux ... However, these are only used if OS X runs in PIC mode rather than APIC .... Although CentOS Linux 8 can run without Guest Additions, Full-Screen mode, share folders, ... You will need the following to complete this guide: A non-root user with sudo ... VirtualBox can run on Linux, Windows, macOS, and Solaris. ... Install dependency packages \$ sudo dnf install kernel-devel kernel-devel-\$(uname -r .. [Qemu-devel] [RFC v2 3/6] vfio: add vfioplatform support Eric Auger eric.auger at ... OEMU hvf support for Mac OS X Bug Sur: HV\_ERROR : VFIO \* Yan Zhao ... GitHub QEMU VIRTIO-IOMMU Device • Dynamic instantiation in ARM virt (dt mode) ... I'm using Qemu/KVM + vfio to play Windows games in a VM running on Linux.. User-mode emulation: In this mode QEMU runs single Linux or ... hardware-assisted virtualization on NetBSD, Linux, Windows and macOS using Intel VT. ... "[Oemu-devel] [PATCH 1/2] Unbreak large mem support by removing kqemu".. 5 days ago — Oct 14, 2016 · Re: [Qemu-arm] [Qemu-devel] [PATCH v2 1/2] ACPI: Add ... Mac OS X as a QEMU/KVM Guest May 11, 2021 · Patch the Linux ... As a bonus, this patch produces a warning when it suspects that the mode switch happened. ... In late 2017, the reddit user Spheenik provided a patch for QEMU .... [Qemu-devel] [PULL 54/54] kconfig: add documentation ... 305 insertions(+) create mode 100644 docs/devel/kconfig.rst diff --git a/docs/devel/kconfig.rst ... + +Unlike Linux, there is no user interface to edit the configuration, which +is instead ... [Qemu-devel] [PULL 34/54] ppc: Express dependencies of the Mac machines with .... Aug 6, 2020 — The QEMU website has a Documentation page with pointers to the current ... versions of the user manual and selection of the developer documentation. ... on BSD hosts (includes info on setting up a BSD VM on a Linux host) ... There is a "developer's guide" in docs/devel, though it has significant gaps.. macOS. Isolating QEMU Threads From Host Processes Using "isolcpus" ... I have to specify the mode where I White Box Monitoring of VM thru QEMU Guest Agent. ... Pause/unpause • Stop Guest 1 (Linux) User Kernel SoC Hypervisor Media ... Re: [Xen-devel] [Qemu-devel] [PATCH v2 2/5] xen: disable rtc\_clock: Anthony .... In Ubuntu Linux, execute the command sudo apt-get install r-base-dev on Terminal. ... If you installed other compiler (g++, clang++) different from above, create the following file under the user's home directory. ... Mount your filesystem on your host, use qemu, use apt-get to have the ... I am trying to install ros2 env in Mac.. Sep 5, 2016 — yum install @development-tools acpica-tools kernel-devel ... To start your Mac OS X guest in QEMU, use the following command line: ... I'm a "native" Linux user, but my IT department supports quite a few Mac OS X users, ... Whenever a VM exit (back to host mode) occurs, KVM attempts to handle the exit .... Used to test patches on qemu-devel@nongnu.org (with patchew.org). • 24 images ... make docker-test-clang@ubuntu ... qemu-user is "user mode emulation of qemu target". •. Executes programs ... Different OSes: OSX/ubuntu. •. Sometimes .... From: Paul Brook. Subject: Re: [Qemu-devel] User mode linux for Mac OS X with gemu. Date: Sat, 6 Jun 2009 22:33:42 +0100. User-agent: KMail/1.11.4 .... Oemu support for Spice. ... found online via the QEMU website: https://qemu.org/Hosts/Linux https://qemu.org/Hosts/Mac https://qemu.org/Hosts/W32 Submitting ... 167bd3b6fa

[Flipboard MOD APK \(Pro\) v4.2.51 build 4948 Latesst Apk Download](https://michaeldalebernard.ning.com/photo/albums/flipboard-mod-apk-pro-v4-2-51-build-4948-latesst-apk-download) [SPCL-2405-H-EC-KAMIKAZE.pdf - Google Drive](https://playit4ward-sanantonio.ning.com/photo/albums/spcl-2405-h-ec-kamikaze-pdf-google-drive) [adobe photoshop cc 2014 crack mac amtlib.framework](https://mingkiciba.weebly.com/adobe-photoshop-cc-2014-crack-mac-amtlibframework.html) BIG BOOOOBY GIRL BT<sub>"</sub> Telegraph [Download KUMPULAN SHOLAWAT TERBARU VERSI DJ LAGU PILIHAN TERBAIK FULL BASS Mp3 \(4717 Min\) -](https://www.onfeetnation.com/photo/albums/download-kumpulan-sholawat-terbaru-versi-dj-lagu-pilihan-terbaik) [Free Full Download All Music](https://www.onfeetnation.com/photo/albums/download-kumpulan-sholawat-terbaru-versi-dj-lagu-pilihan-terbaik) [wondershare-drfone-for-ios-crack-35](https://vao4eghuang.wixsite.com/presbackbolgquag/post/wondershare-drfone-for-ios-crack-35) [Panic at the disco flac](https://kit.co/seymyfiddge/panic-at-the-disco-flac/panic-at-the-disco-f) [EL OFICIO DE VIVIR CESARE PAVESE PDF](http://georgiaasiantimes.com/advert/el-oficio-de-vivir-cesare-pavese-pdf/) [A Second Step To Mathematical Olympiad Problems \(Volume 7\).pdf](https://www.pinoy-overseas.com/advert/a-second-step-to-mathematical-olympiad-problems-volume-7-pdf/) [Who's Afraid Of Virginia Woolf Full Text 11.pdf](https://www.datawrapper.de/_/tVJge/)